# **АВТОМАТИЗИРОВАННЫЙ ЭЛЕКТРОПРИВОД МАШИН И УСТАНОВОК ГОРНОГО ПРОИЗВОДСТВА**

# **ИССЛЕДОВАНИЕ СИСТЕМ УПРАВЛЕНИЯ АСИНХРОННЫХ АВТОМАТИЗИРОВАННЫХ ЭЛЕКТРОПРИВОДОВ**

*Методические указания к лабораторным работам для студентов специальности 21.05.04* 

> **САНКТ-ПЕТЕРБУРГ 2021**

Министерство науки и высшего образования Российской Федерации

Федеральное государственное бюджетное образовательное учреждение высшего образования Санкт-Петербургский горный университет

Кафедра электроэнергетики и электромеханики

# АВТОМАТИЗИРОВАННЫЙ ЭЛЕКТРОПРИВОД МАШИН И УСТАНОВОК ГОРНОГО ПРОИЗВОДСТВА

# ИССЛЕДОВАНИЕ СИСТЕМ УПРАВЛЕНИЯ АСИНХРОННЫХ АВТОМАТИЗИРОВАННЫХ ЭЛЕКТРОПРИВОДОВ

*Методические указания к лабораторным работам для студентов специальности 21.05.04*

> САНКТ-ПЕТЕРБУРГ 2021

УДК 621.31 (073)

**АВТОМАТИЗИРОВАННЫЙ ЭЛЕКТРОПРИВОД МАШИН И УСТАНОВОК ГОРНОГО ПРОИЗВОДСТВА. Исследование систем управления асинхронных автоматизированных электроприводов**: Методические указания к лабораторным работам / Санкт-Петербургский горный университет. Сост. *Б.Ю. Васильев.* СПб, 2021. 52 с.

Приведены лабораторные работы: исследование характеристик преобразователя частоты с шестипульсным выпрямителем и двухуровневым инвертором; исследование характеристик преобразователя частоты с параллельным двенадцатипульсным выпрямителем и двухуровневым инвертором.

Предназначены для студентов специальности 21.05.04 «Горное дело» специализации «Электрификация и автоматизация горного производства», а также могут быть полезны для студентов других направлений подготовки при выполнении самостоятельных, практических и выпускных квалификационных работ.

Научный редактор проф.. *А.Е. Козярук* 

Рецензент *А.И. Ивановский* (АО «Новая ЭРА»)

© Санкт-Петербургский горный университет, 2021

# **Лабораторная работа # 1 ИССЛЕДОВАНИЕ ХАРАКТЕРИСТИК АСИНХРОННОГО АВТОМАТИЗИРОВАННОГО ЭЛЕКТРОПРИВОДА С СИСТЕМОЙ СКАЛЯРНОГО УПРАВЛЕНИЯ**

Цель лабораторной работы заключается в исследовании динамических характеристик асинхронного автоматизированного электропривода с разомкнутой и замкнутой системой скалярного управления, оптимизированной под разные виды нагрузок, приобретение навыков расчета и настройки основных параметров электропривода, а также навыков комплексного анализа результатов компьютерного моделирования и формирования рекомендаций по эксплуатации электропривода.

# **Программа выполнения лабораторных исследований 1. ПОДГОТОВКА К ВЫПОЛНЕНИЮ ЛАБОРАТОРНОЙ РАБОТЫ:**

**ДЕЙСТВИЕ № 1:** Повторить материал следующих разделов:

Раздел 6 «Асинхронный автоматизированный электропривод с системами скалярного управления»;

Раздел 7 «Преобразователи частоты автоматизированных электроприводов»;

Расчетно-графическую работу 2 «Расчет и моделирование асинхронного электропривода со скалярной системой управления скиповой подъемной установки».

**ДЕЙСТВИЕ № 2:** Открыть рабочий файл лабораторной работы «Lab\_work\_1»;

**ДЕЙСТВИЕ № 3:** Определить основные элементы силовой части электропривода:

– источники переменного напряжения;

– диодный выпрямитель;

– сглаживающий фильтр;

– тормозное устройство;

- автономный инвертор;
- асинхронный двигатель;
- ступенчатую нагрузку;
- линейную нагрузку;
- вентиляторную нагрузку;

– тяговую нагрузку.

**ДЕЙСТВИЕ № 4:** Определить основные элементы управляющей части электропривода:

– задатчик частоты вращения асинхронного двигателя;

– линейную систему скалярного управления асинхронного двигателя;

– параболическую систему скалярного управления асинхронного двигателя;

– гипербарическую систему скалярного управления асинхронного двигателя;

– регулятор частоты вращения;

– систему формирования напряжений;

– систему широтно-импульсной модуляции автономного инвертора;

– систему управления тормозным устройством.

**ДЕЙСТВИЕ № 5:** Установить основные параметры асинхронного двигателя:

– мощность, напряжение, частота;

– активное сопротивление, индуктивность обмотки статора;

– активное сопротивление, индуктивность обмотки ротора;

– индуктивность намагничивания;

– момент инерции, число пар полюсов.

Содержание отчета: блок схема исходной имитационной модели электропривода; описание основных элементов электропривода; окно настроек асинхронного двигателя.

# **2. РАСЧЕТНАЯ ЧАСТЬ ЛАБОРАТОРНОЙ РАБОТЫ:**

**ЗАДАЧА № 1:** расчет номинального момента асинхронного двигателя:

– рассчитать приближенную величину номинального момента асинхронного двигателя, используя установленные параметры его модели.

Содержание отчета: последовательность и результаты расчета.

**ЗАДАЧА № 2:** расчет линейной нагрузки:

– рассчитать величину линейной нагрузки двух уровней: номинального и двойного номинального момента асинхронного двигателя.

Содержание отчета: последовательность и результаты расчета.

**ЗАДАЧА № 3:** расчет вентиляторной нагрузки:

– рассчитать значение вентиляторного коэффициента нагрузки двух уровней: относительно одного номинального момента и относительно двойного номинального момента асинхронного двигателя.

Содержание отчета: последовательность и результаты расчета.

**ЗАДАЧА № 4:** расчет тяговой нагрузки:

– рассчитать значение тягового коэффициента нагрузки двух уровней: относительно одного номинального момента и относительно двойного номинального момента асинхронного двигателя.

Содержание отчета: последовательность и результаты расчета.

**ЗАДАЧА № 5:** расчет параметров пуска и останова электропривода:

– рассчитать время разгона асинхронного двигателя так, чтобы величина момента на валу при разгоне соответствовала номинальному моменту;

– рассчитать время торможения асинхронного двигателя так, чтобы величина момента на валу при торможении соответствовала номинальному моменту.

Содержание отчета: последовательность и результаты расче-

та.

**ЗАДАЧА № 6:** расчет системы управления тормозного устройства:

– рассчитать значение максимального уровня напряжения в шине постоянного тока с запасов в 15 %.

– рассчитать значение зоны нечувствительности релейного регулятора напряжения шины постоянного тока в 1 % от максимального уровня напряжения.

Содержание отчета: последовательность и результаты расчета.

**ЗАДАЧА № 7:** расчет частоты коммутации автономного инвертора:

– рассчитать значение частоты несущего сигнала системы широтно-импульсной модуляции автономного инвертора.

Содержание отчета: последовательность и результаты расчета.

**ЗАДАЧА № 8:** расчет частоты коммутации активного выпрямителя:

– рассчитать значение частоты несущего сигнала системы широтно-импульсной модуляции активного выпрямителя.

Содержание отчета: последовательность и результаты расчета.

**ЗАДАЧА № 9:** разработка алгоритма пуска электропривода:

– определить последовательность включения и выключения элементов управляющей части электропривода.

Содержание отчета: алгоритм пуска электропривода; значение уставок и параметров; перечень блоков с заданными уставками и параметрами.

**ЗАДАЧА № 10:** разработка алгоритма действия нагрузок:

– определить моменты формирования линейной, вентиляторной и тяговой нагрузок асинхронного двигателя.

# **3. ЭКСПЕРИМЕНТАЛЬНАЯ ЧАСТЬ ЛАБОРАТОРНОЙ РАБОТЫ:**

**ЭКСПЕРИМЕНТ № 1: Исследование динамических характеристик асинхронных электроприводов с линейным законом системы скалярного управления и ступенчатой нагрузкой.** 

1. Построить имитационную модель ступенчатой нагрузки, обеспечивающую наброс и сброс момента сопротивления с возможностью изменения его значения, и подключить ее к асинхронному двигателю.

2. Построить имитационную модель с прямым подключением асинхронного двигателя к сети, обеспечивающую расчет следующих режимов работы:

– прямой пуск;

– наброс ступенчатой нагрузки;

– работа под нагрузкой;

– сброс ступенчатой нагрузки.

3. Для имитационной модели с прямым подключением асинхронного двигателя к сети построить измерители и вычислители следующих переменных:

– частоты вращения;

– момента нагрузки, момента асинхронного двигателя и номинального момента;

– фазных напряжений статора;

– фазных токов статора;

– потокосцепления статора;

– потокосцепления ротора.

4. Построить имитационную модель асинхронного электропривода с преобразователем частоты и линейной системой скалярного управления, обеспечивающую расчет следующих режимов работы:

– частотный пуск по линейной траектории;

– наброс ступенчатой нагрузки;

- работа под нагрузкой;
- сброс ступенчатой нагрузки;

– частотное торможение по линейной траектории.

5. Для имитационной модели асинхронного электропривода с преобразователем частоты и линейной системой скалярного управления построить измерители и вычислители следующих переменных:

– заданной и действующей частоты вращения;

– момента нагрузки, момента асинхронного двигателя и номинального момента;

– фазных напряжений статора;

– фазных токов статора;

– потокосцепления статора;

– потокосцепления ротора;

– отношения амплитуды к частоте заданного напряжения;

– отношения амплитуды к частоте действующего напряжения.

6. Методом имитационного моделирования выполнить четыре опыта:

– опыт 1: исследование динамических характеристик асинхронного двигателя с прямым подключение к сети и номинальной ступенчатой нагрузки;

– опыт 2: исследование динамических характеристик асинхронного двигателя с прямым подключение к сети и двойной номинальной ступенчатой нагрузки;

– опыт 3: исследование динамических характеристик асинхронного электропривода с линейной системой скалярного управления и номинальной ступенчатой нагрузки;

– опыт 4: исследование динамических характеристик асинхронного электропривода с линейной системой скалярного управления и максимальной ступенчатой нагрузки.

7. Выполнить построение осциллограмм указанных переменных в каждом опыте эксперимента.

Содержание отчета: блок схемы имитационных моделей; описание моделей; описание эксперимента и опытов; осциллограммы переменных; анализ и сравнение осциллограмм каждого опыта (процессов и событий); выводы.

8

**ЭКСПЕРИМЕНТ № 2: Исследование динамических характеристик асинхронных электроприводов с линейным законом системы скалярного управления и подъемной нагрузкой.**

1. Построить имитационную модель подъемной нагрузки с возможностью изменения величины момента сопротивления и подключить ее к асинхронному двигателю.

2. Построить имитационную модель с прямым подключением асинхронного двигателя к сети, обеспечивающую расчет следующих режимов работы:

– прямой пуск с подъемной нагрузкой;

– работа с подъемной нагрузкой.

3. Для имитационной модели с прямым подключением асинхронного двигателя к сети и подъемной нагрузкой построить измерители и вычислители следующих переменных как в предыдущем эксперименте.

4. Построить имитационную модель асинхронного электропривода с преобразователем частоты и линейной системой скалярного управления, обеспечивающую расчет следующих режимов работы:

– частотный пуск с подъемной нагрузкой;

– работа с подъемной нагрузкой;

– частотное торможение с подъемной нагрузкой.

5. Для имитационной модели асинхронного электропривода с преобразователем частоты, линейной системой скалярного управления и подъемной нагрузкой построить измерители и вычислители следующих переменных как в предыдущем эксперименте.

6. Методом имитационного моделирования выполнить четыре опыта:

– опыт 1: исследование динамических характеристик асинхронного двигателя с прямым подключение к сети и номинальной подъемной нагрузкой;

– опыт 2: исследование динамических характеристик асинхронного двигателя с прямым подключение к сети и двойной подъемной нагрузкой;

– опыт 3: исследование динамических характеристик асинхронного электропривода с линейной системой скалярного управления и номинальной подъемной нагрузкой;

– опыт 4: исследование динамических характеристик асинхронного электропривода с линейной системой скалярного управления и максимальной подъемной нагрузкой.

7. Выполнить построение осциллограмм указанных переменных в каждом опыте эксперимента.

Содержание отчета: блок схемы имитационных моделей; описание моделей; описание эксперимента и опытов; осциллограммы переменных; анализ и сравнение осциллограмм каждого опыта (процессов и событий); выводы.

**ЭКСПЕРИМЕНТ № 3: Исследование динамических характеристик асинхронных электроприводов с квадратичным законом системы скалярного управления и вентиляторной нагрузкой.** 

1. Построить имитационную модель подъемной нагрузки с возможностью изменения величины момента сопротивления и подключить ее к асинхронному двигателю.

2. Построить имитационную модель с прямым подключением асинхронного двигателя к сети, обеспечивающую расчет следующих режимов работы:

– прямой пуск с вентиляторной нагрузкой;

– работа с подъемной нагрузкой.

3. Для имитационной модели с прямым подключением асинхронного двигателя к сети и вентиляторной нагрузкой построить измерители и вычислители следующих переменных как в предыдущем эксперименте.

4. Построить имитационную модель асинхронного электропривода с преобразователем частоты и линейной системой скалярного управления, обеспечивающую расчет следующих режимов работы:

– частотный пуск с вентиляторной нагрузкой;

– работа с вентиляторной нагрузкой;

– частотное торможение с вентиляторной нагрузкой.

5. Построить имитационную модель асинхронного электропривода с преобразователем частоты и квадратичной системой скалярного управления, обеспечивающую расчет следующих режимов работы:

– частотный пуск с вентиляторной нагрузкой;

– работа с вентиляторной нагрузкой;

– частотное торможение с вентиляторной нагрузкой.

6. Для каждой имитационной модели асинхронного электропривода с преобразователем частоты, линейной и квадратичной системой скалярного управления и вентилятор-ной нагрузкой построить измерители и вычислители следующих переменных как в предыдущем эксперименте.

7. Методом имитационного моделирования выполнить шесть опытов:

– опыт 1: исследование динамических характеристик асинхронного двигателя с прямым подключение к сети и номинальной вентиляторной нагрузкой;

– опыт 2: исследование динамических характеристик асинхронного двигателя с прямым подключение к сети и двойной вентиляторной нагрузкой;

– опыт 3: исследование динамических характеристик электропривода с линейной системой скалярного управления и номинальной вентиляторной нагрузкой;

– опыт 4: исследование динамических характеристик электропривода с линейной системой скалярного управления и максимальной вентиляторной нагрузкой.

– опыт 5: исследование динамических характеристик электропривода с квадратичной системой скалярного управления и номинальной вентиляторной нагрузкой;

– опыт 6: исследование динамических характеристик электропривода с квадратичной системой скалярного управления и максимальной вентиляторной нагрузкой.

7. Выполнить построение осциллограмм указанных переменных в каждом опыте эксперимента.

Содержание отчета: блок схемы имитационных моделей; описание моделей; описание эксперимента и опытов; осциллограммы переменных; анализ и сравнение осциллограмм каждого опыта (процессов и событий); выводы.

**ЭКСПЕРИМЕНТ № 4: Исследование динамических характеристик асинхронных электроприводов с гиперболическим законом системы скалярного управления и тяговой нагрузкой.** 

1. Построить имитационную модель тяговой нагрузки с возможностью изменения величины момента сопротивления и подключить ее к асинхронному двигателю.

2. Построить имитационную модель с прямым подключением асинхронного двигателя к сети, обеспечивающую расчет следующих режимов работы:

– прямой пуск с тяговой нагрузкой;

– работа с тяговой нагрузкой.

3. Для имитационной модели с прямым подключением асинхронного двигателя к сети и тяговой нагрузкой построить измерители и вычислители следующих переменных как в предыдущем эксперименте.

4. Построить имитационную модель асинхронного электропривода с преобразователем частоты и линейной системой скалярного управления, обеспечивающую расчет следующих режимов работы:

– частотный пуск с тяговой нагрузкой;

– работа с тяговой нагрузкой;

– частотное торможение с тяговой нагрузкой.

5. Построить имитационную модель асинхронного электропривода с преобразователем частоты и гиперболической системой скалярного управления, обеспечивающую расчет следующих режимов работы:

– частотный пуск с тяговой нагрузкой;

– работа с тяговой нагрузкой;

– частотное торможение с тяговой нагрузкой.

6. Для каждой имитационной модели асинхронного электропривода с преобразователем частоты, линейной и гиперболической системой скалярного управления и тяговой нагрузкой построить измерители и вычислители следующих переменных как в предыдущем эксперименте.

7. Методом имитационного моделирования выполнить шесть опытов:

– опыт 1: исследование динамических характеристик асинхронного двигателя с прямым подключение к сети и номинальной тяговой нагрузкой;

– опыт 2: исследование динамических характеристик асинхронного двигателя с прямым подключение к сети и двойной тяговой нагрузкой;

– опыт 3: исследование динамических характеристик асинхронного электропривода с линейной системой скалярного управления и номинальной тяговой нагрузкой;

– опыт 4: исследование динамических характеристик асинхронного электропривода с линейной системой скалярного управления и максимальной тяговой нагрузкой.

– опыт 5: исследование динамических характеристик асинхронного электропривода с гиперболической системой скалярного управления и номинальной тяговой нагрузкой;

– опыт 6: исследование динамических характеристик асинхронного электропривода с гиперболической системой скалярного управления и максимальной тяговой нагрузкой.

7. Выполнить построение осциллограмм указанных переменных в каждом опыте эксперимента.

Содержание отчета: блок схемы имитационных моделей; описание моделей; описание эксперимента и опытов; осциллограммы переменных; анализ и сравнение осциллограмм каждого опыта (процессов и событий); выводы.

**ЭКСПЕРИМЕНТ № 5: Исследование качества управления частотой вращения в замкнутой системе скалярного управления с линейным законом регулирования.** 

1. Построить имитационную модель асинхронного электропривода с преобразователем частоты, системой скалярного управления на основе линейного закона и ПИ регулятором частоты вращения, обеспечивающую расчет следующих режимов работы:

– частотный пуск по линейной траектории;

– работа на холостом ходу;

– частотное торможение по линейной траектории.

2. Построить имитационную модель ступенчатой нагрузки, обеспечивающую наброс и сброс момента сопротивления с возможностью изменения его значения, и подключить ее к асинхронному двигателю.

3. Подключить П-канал регулятора частоты вращения для исследования влияния коэффициента усиления этого канала на качество регулирования частотой вращения.

4. Построить измерители и вычислители следующих переменных:

– заданной и действующей частоты вращения;

– момента нагрузки, момента асинхронного двигателя и номинального момента;

– фазных токов статора;

– потокосцепления статора;

– отношения амплитуды к частоте заданного напряжения;

– отношения амплитуды к частоте действующего напряжения.

5. Методом имитационного моделирования выполнить исследование влияния коэффициента усиления П-канала регулятора частоты вращения на качество регулирования частоты вращения, проведя три опыта:

– опыт 1: определить нижнюю границу коэффициента усиления (границу реверса), при которой асинхронный двигатель работает под нагрузкой без реверса;

– опыт 3: определить оптимальное значение коэффициента усиления П-канала регулятора частоты вращения, при которой система управления обеспечивает минимальную ошибку регулирования частоты вращения без пульсаций момента асинхронного двигателя под нагрузкой.

6. Выполнить построение осциллограмм указанных переменных в каждом опыте эксперимента.

7. Подключить И-канал регулятора частоты вращения для исследования влияния коэффициента усиления этого канала на качество регулирования частоты вращения, при этом коэффициент усиления П-канала должен иметь оптимальное значение, определенное в предыдущем опыте.

8. Отключить систему наброса и сброса ступенчатой нагрузки от асинхронного двигателя.

10. Методом имитационного моделирования выполнить исследование влияния коэффициента усиления И-канала регулятора частоты вращения на качество регулирования частоты вращения проведя три опыта:

– опыт 1: определить нижнюю границу коэффициента усиления (границу отклика), при которой асинхронный двигатель начинает движение при выходе заданной частоты вращения на установившееся значение;

– опыт 2: определить верхнюю границу коэффициента усиления (границу потери управляемости), при которой асинхронный двигатель выходит на заданную траекторию движения;

– опыт 3: определить оптимальное значение коэффициента усиления И-канала регулятора частоты вращения, при которой система управления обеспечивает нулевую статическую ошибку и минимальное перерегулирование при движении асинхронного двигателя по заданной траектории.

11. Выполнить построение осциллограмм указанных переменных в каждом опыте эксперимента.

Содержание отчета: блок схемы имитационных моделей; описание моделей; описание экспериментов; осциллограммы переменных; анализ осциллограмм результатов моделирования каждого опыта (процессов и событий); выводы.

**ЭКСПЕРИМЕНТ 6. Исследование реакции асинхронного двигателя электропривода с замкнутой системы скалярного управления на основе линейного закона и ПИ регулятора на наброс и сброс нагрузки.** 

1. Для исследования реакции асинхронного двигателя электропривода с замкнутой системы скалярного управления на основе линейного закона и ПИ регулятора на наброс и сброс нагрузки используется имитационная модель, построенная предыдущем эксперименте.

2. Построить имитационную модель ступенчатой нагрузки, обеспечивающую наброс и сброс момента сопротивления с возможностью изменения его значения, и подключить ее к асинхронному двигателю.

3. Построить измерители и вычислители следующих пере-

менных:

– заданной и действующей частоты вращения;

– момента нагрузки, момента асинхронного двигателя и номинального момента;

– фазных токов статора;

– потокосцепления статора;

– отношения амплитуды к частоте заданного напряжения;

– отношения амплитуды к частоте действующего напряжения.

4. Методом имитационного моделирования определить статическую ошибку управления частотой вращения при изменении нагрузки асинхронного двигателя и максимальную перегрузочную способность асинхронного двигателя проведя три опыта:

– опыт 1: исследовать работу асинхронного электропривода с замкнутой системой скалярного управления при работе двигателя на холостом ходу;

– опыт 2: исследовать работу асинхронного электропривода с замкнутой системой скалярного управления при работе двигателя с номинальной нагрузкой;

– опыт 3: исследовать работу асинхронного электропривода с замкнутой системой скалярного управления при работе двигателя с максимальной нагрузкой.

5. Выполнить построение осциллограмм указанных переменных в каждом опыте эксперимента.

Содержание отчета: блок схемы имитационных моделей; описание моделей; описание экспериментов; осциллограммы переменных; анализ осциллограмм результатов моделирования каждого опыта (процессов и событий); выводы.

**ЭКСПЕРИМЕНТ 7. Исследование напряжения и перегрузочной способности асинхронного двигателя в электроприводах различных структур: с прямым подключением к сети; преобразователем частоты без регулятора; преобразователем частоты с регулятором.** 

1. Построить имитационную модель асинхронного двигателя с прямым подключение к сети и ступенчатой нагрузкой, обеспечивающую расчет следующих режимов работы:

– прямой пуск;

– наброс ступенчатой нагрузки;

– работа под нагрузкой;

– сброс ступенчатой нагрузки.

2. Построить имитационную модель асинхронного электропривода с преобразователем частоты и линейной системой скалярного управления без регулятора частоты вращения, обеспечивающую расчет следующих режимов работы:

– частотный пуск по линейной траектории;

– наброс ступенчатой нагрузки;

– работа под нагрузкой;

– сброс ступенчатой нагрузки;

– частотное торможение по линейной траектории.

3. Построить имитационную модель асинхронного электропривода с преобразователем частоты, замкнутой системой скалярного управления и регулятором частоты вращения, обеспечивающую расчет следующих режимов работы:

– частотный пуск по линейной траектории;

– наброс ступенчатой нагрузки;

– работа под нагрузкой;

– сброс ступенчатой нагрузки;

– частотное торможение по линейной траектории.

4. Построить имитационную модель ступенчатой нагрузки, обеспечивающую наброс и сброс момента сопротивления с возможностью изменения его значения, и подключить ее к асинхронному двигателю.

5. Для каждой имитационной модели построить измерители и вычислители следующих переменных:

– заданной и действующей частоты вращения;

– момента нагрузки, момента асинхронного двигателя и номинального момента;

– фазных токов статора;

– потокосцепления статора;

– отношения амплитуды к частоте заданного напряжения;

– отношения амплитуды к частоте действующего напряжения;

– номинального и действующего линейного напряжения источника;

– номинального и действующего напряжения шины построенного тока;

– номинального и действующего линейного напряжения двигателя;

– заданного и действующего фазного напряжения двигателя.

6. Методом имитационного моделирования определить степень влияния напряжения источника электроэнергии на величину его перегрузочной способности асинхронного двигателя в электроприводе различных структур проведя три опыта:

– опыт 1: исследовать работу асинхронного электропривода с прямым подключением к сети и номинальной нагрузкой;

– опыт 2: исследовать работу асинхронного электропривода с линейной системой скалярного управления без регулятора частоты вращения и номинальной нагрузкой;

– опыт 3: исследовать работу асинхронного электропривода с замкнутой системой скалярного управления с регулятором частоты вращения и максимальной нагрузкой.

4. Построить имитационную модель ступенчатой нагрузки, обеспечивающую наброс и сброс момента сопротивления с возможностью изменения его значения, и подключить ее к асинхронному двигателю.

8. Осциллограммы указанных переменных всех опытов необходимо дополнить спектрограммами напряжения при работе электропривода в двух режимах:

– при работе асинхронного двигателя с номинальной частотой вращения на холостом ходу;

– при работе асинхронного двигателя с номинальной частотой вращения под нагрузкой.

Содержание отчета: блок схемы имитационных моделей; описание моделей; описание экспериментов; осциллограммы и спектрограммы переменных; анализ осциллограмм результатов моделирования каждого опыта (процессов и событий); выводы.

**ЭКСПЕРИМЕНТ 8. Исследование реакции асинхронного двигателя электропривода с замкнутой системой скалярного управления на основе линейного закона и ПИ регулятора на наброс и сброс нагрузки при повышенном напряжении сети.** 

1. Построить имитационную модель асинхронного электропривода с преобразователем частоты, замкнутой системой скалярного управления и регулятором частоты вращения с возможностью изменения напряжения сети, обеспечивающую расчет следующих режимов работы:

– частотный пуск по линейной траектории;

– наброс ступенчатой нагрузки;

– работа под нагрузкой;

– сброс ступенчатой нагрузки;

– частотное торможение по линейной траектории.

2. Построить имитационную модель ступенчатой нагрузки, обеспечивающую наброс и сброс момента сопротивления с возможностью изменения его значения, и подключить ее к асинхронному двигателю.

3. Для каждой имитационной модели построить измерители и вычислители следующих переменных:

– заданной и действующей частоты вращения;

– момента нагрузки, момента асинхронного двигателя и номинального момента;

– фазных токов статора;

– потокосцепления статора;

– отношения амплитуды к частоте заданного напряжения;

– отношения амплитуды к частоте действующего напряжения;

– номинального и действующего линейного напряжения источника;

– номинального и действующего напряжения шины построенного тока;

– номинального и действующего линейного напряжения двигателя.

4. Методом имитационного моделирования определить необходимый уровень напряжения источника электроэнергии (шины постоянного тока), который необходим для обеспечения заданной перегрузочной способности асинхронного двигателя проведя три опыта:

– опыт 1: исследовать работу асинхронного электропривода с номинальным уровнем напряжения сети и номинальной ступенчатой нагрузкой.

– опыт 2: исследовать работу асинхронного электропривода с повышенным уровнем напряжения сети и номинальной ступенчатой нагрузкой.

– опыт 3: исследовать работу асинхронного электропривода с повышенным уровнем напряжения сети и двойной номинальной ступенчатой нагрузкой.

5. Выполнить построение осциллограмм указанных переменных в каждом опыте эксперимента.

Содержание отчета: блок схемы имитационных моделей; описание моделей; описание экспериментов; осциллограммы переменных; анализ осциллограмм результатов моделирования каждого опыта (процессов и событий); выводы.

# **Лабораторная работа # 2 ИССЛЕДОВАНИЕ ХАРАКТЕРИСТИК АСИНХРОННОГО АВТОМАТИЗИРОВАННОГО ЭЛЕКТРОПРИВОДА С СИСТЕМОЙ ВЕКТОРНОГО УПРАВЛЕНИЯ**

Цель лабораторной работы заключается в исследовании динамических характеристик асинхронного автоматизированного электропривода с системой векторного управления, различными типами и настройками регуляторов потокосцепления ротора и частоты вращения, приобретение навыков расчета и настройки основных параметров электропривода, а также навыков комплексного анализа результатов компьютерного моделирования и формирования рекомендаций по эксплуатации электропривода.

#### **Программа выполнения лабораторных исследований**

# **1. ПОДГОТОВКА К ВЫПОЛНЕНИЮ ЛАБОРАТОРНОЙ РА-БОТЫ:**

**ДЕЙСТВИЕ № 1:** Повторить материал следующих разделов:

− Раздел 7 «Преобразователи частоты автоматизированных электроприводов».

− Раздел 8 «Асинхронный автоматизированный электропривод с системой векторного управления».

− Расчетно-графическую работу № 3 «Расчет и моделирование асинхронного электропривода с векторной системой управления карьерной водоотливной установки».

**ДЕЙСТВИЕ № 2:** Открыть рабочий файл лабораторной работы «Lab\_work\_2»;

**ДЕЙСТВИЕ № 3:** Определить основные элементы силовой части электропривода:

- источники переменного напряжения;
- диодный выпрямитель;
- сглаживающий фильтр;
- устройство предварительного заряда конденсатора;
- тормозное устройство;

– автономный инвертор;

– асинхронный двигатель.

**ДЕЙСТВИЕ № 4:** Определить основные элементы управляющей части электропривода:

- задатчик частоты вращения;
- регулятор частоты вращения;
- вычислитель моментообразующего тока;
- регулятор моментообразующего тока;
- задатчик потокосцепления ротора;
- регулятор потокообразующего тока;
- электромагнитный канал регулирования;
- электромеханический канал регулирования;
- прямые и обратные тригонометрические преобразователи;
- прямые и обратные фазовые преобразователи;
- вычислитель потокосцепления статора;
- вычислитель моментообразующего и потокообразующего тока;

– систему широтно-импульсной модуляции автономного инвертора;

– системы управления тормозными устройствами.

**ДЕЙСТВИЕ № 5:** Установить основные параметры асинхронного двигателя:

- мощность, напряжение, частота;
- активное сопротивление, индуктивность обмотки статора;
- активное сопротивление, индуктивность обмотки ротора;
- индуктивность намагничивания;

– момент инерции, число пар полюсов.

Содержание отчета: блок схема исходной имитационной модели электропривода; описание основных элементов электропривода; окно настроек асинхронного двигателя.

# **2. РАСЧЕТНАЯ ЧАСТЬ ЛАБОРАТОРНОЙ РАБОТЫ:**

**ЗАДАЧА № 1:** расчет номинального момента асинхронного двигателя:

– рассчитать приближенную величину номинального момента асинхронного двигателя используя установленные параметры его модели.

Содержание отчета: последовательность и результаты расчета.

**ЗАДАЧА № 2:** расчет параметров пуска и останова электропривода:

– рассчитать время разгона асинхронного двигателя так, чтобы величина момента на валу при разгоне соответствовала номинальному моменту;

– рассчитать время торможения асинхронного двигателя так, чтобы величина момента на валу при торможении соответствовала номинальному моменту.

Содержание отчета: последовательность и результаты расчета.

**ЗАДАЧА № 3:** расчет системы управления тормозного устройства:

– рассчитать величину максимального уровня напряжения в шине постоянного тока с запасов 15 %.

– рассчитать величину зоны нечувствительности релейного регулятора напряжения шины постоянного тока в 1 % от максимального уровня напряжения.

Содержание отчета: последовательность и результаты расчета.

**ЗАДАЧА № 4:** расчет регуляторов тока системы векторного управления:

– рассчитать регулятор моментообразующего тока на технический оптимум;

– рассчитать регулятор потокообразующего тока на технический оптимум.

Содержание отчета: последовательность и результаты расчета.

**ЗАДАЧА № 5:** расчет частоты коммутации автономного инвертора:

– рассчитать частоту несущего сигнала системы широтноимпульсной модуляции автономного инвертора.

Содержание отчета: последовательность и результаты расчета.

**ЗАДАЧА № 6:** разработка алгоритма пуска электропривода с системой векторного управления:

– определить последовательность включения и выключения элементов управляющей части электропривода с системой векторного управления.

Содержание отчета: алгоритм пуска электропривода; значение уставок и параметров; перечень блоков с заданными уставками и параметрами.

#### **3. ЭКСПЕРИМЕНТАЛЬНАЯ ЧАСТЬ ЛАБОРАТОРНОЙ РАБОТЫ:**

# **ЭКСПЕРИМЕНТ № 1: Исследование номинальных и максимальных характеристик асинхронного двигателя при прямом подключении к сети.**

1. Построить имитационную модель с прямым подключением асинхронного двигателя к сети, обеспечивающую расчет следующих режимов работы:

– прямой пуск;

– работа на холостом ходу;

– наброс ступенчатой нагрузки;

– работа под нагрузкой;

– сброс ступенчатой нагрузки.

2. Построить измерители и вычислители следующих переменных:

– действующей и синхронной частоты вращения;

– момента нагрузки, момента асинхронного двигателя и номинального момента;

– фазные напряжения статора;

– фазные токи статора;

– потокосцепление статора;

– потокосцепление ротора.

3. Построить имитационную модель ступенчатой нагрузки, обеспечивающую наброс и сброс момента сопротивления с возможностью изменения его значения, и подключить ее к асинхронному двигателю.

4. Методом имитационного моделирования выполнить два опыта:

– опыт 1: прямой пуск с набросом и сбросом номинальной нагрузкой;

– опыт 2: прямой пуск с набросом и сбросом максимальной нагрузки.

5. Выполнить построение осциллограмм указанных переменных в каждом опыте эксперимента.

6. Выполнить анализ результатов моделирования, в частности:

– отклонение частоты вращение ротора при работе на холостом ходу;

– отклонение частоты вращение ротора при работе под нагрузкой;

– значение потокосцепления статора;

– значение потокосцепления ротора;

– значение тока статора;

– перегрузочную способность.

**Содержание отчета:** блок схема имитационной модели; описание модели; описание экспериментов; осциллограммы переменных; анализ осциллограмм результатов моделирования каждого опыта (процессов и событий); выводы.

# **ЭКСПЕРИМЕНТ № 2: Настройка регулятора потокосцепления ротора электромагнитного канала регулирования системы векторного управления.**

1. Для настройки регулятора потокосцепления ротора, а также исследования влияния его структуры и настроек на качество регулирования, построить имитационную модель электропривода с асинхронным двигателем и системой векторного управления, обеспечивающую расчет следующих режимов:

– намагничивание ротора асинхронного двигателя;

– размагничивание ротора асинхронного двигателя.

2. Построить задатчик электромагнитного канала регулирования, обеспечивающий формирование заданного потокосцепления ротора с возможностью изменения его значения, и подключить к системе векторного управления.

3. Построить измерители и вычислители следующих переменных:

– частоты вращения ротора;

– момента ротора;

– фазные напряжения статора;

– фазные токи статора;

– потокосцепление статора;

– потокосцепление ротора.

4. Методом имитационного моделирования выполнить два опыта:

– опыт № 1: намагничивание ротора асинхронного двигателя до номинальной величины потокосцепления и размагничивание до нуля при использовании П регулятора потокосцепления ротора в электромагнитном канале регулирования;

– опыт № 2: намагничивание ротора асинхронного двигателя до номинальной величины потокосцепления и размагничивание до нуля при использовании ПИ регулятора потокосцепления ротора в электромагнитном канале регулирования.

5. Выполнить построение осциллограмм указанных переменных в каждом опыте эксперимента:

– одну группу осциллограмм для опыта  $\mathbb{N}^{\circ}$  1.

– три группы осциллограмм для опыта № 2 при повышенной, пониженной и оптимальной настройки интегральной составляющей ПИ регулятора потокосцепления ротора.

6. Выполнить анализ результатов моделирования, в частности:

– ошибку регулирования потокосцепления ротора;

– колибательность потокосцепления ротора;

– перерегулирование потокосцепления ротора;

– время регулирования потокосцепления ротора;

– ток намагничивания асинхронного двигателя.

**Содержание отчета:** блок схема имитационной модели электропривода; последовательность и результаты расчета параметров регулятора потокосцепления статор; осциллограммы заданного и действующего потокосцепления статора; анализ результатов моделирования.

# **ЭКСПЕРИМЕНТ № 3: Исследование качества управления частотой вращения электромеханического канала с П регулятором системы векторного управления.**

1. Для настройки П регулятора частоты вращения, а также исследования влияния его настроек на качество регулирования, построить имитационную модель электропривода с асинхронным двигателем и системой векторного управления с П регулятором, обеспечивающую расчет следующих режимов:

– намагничивание ротора асинхронного двигателя;

– частотный пуск по линейной траектории;

– работа на холостом ходу;

– наброс нагрузки;

– работа под нагрузкой.

2. Построить П-регулятор частоты вращения, обеспечивающего формирование заданного электромагнитного момента с возможностью изменения значения коэффициента усиления, и подключить его к системе векторного управления.

3. Построить задатчик электромеханического канала регулирования, обеспечивающий формирование заданной частоты вращения с возможностью изменения его значения, и подключить к системе векторного управления.

4. Построить имитационную модель ступенчатой нагрузки, обеспечивающую наброс и сброс момента сопротивления номинального значения, и подключить ее к асинхронному двигателю.

5. Построить измерители и вычислители следующих переменных:

– заданной и действующей частоты вращения ротора;

– момента нагрузки, момента асинхронного двигателя и номинального момента;

– фазные токи статора;

– потокосцепление статора;

– потокосцепление ротора.

6. Методом имитационного моделирования выполнить ис-

следование влияния коэффициента усиления регулятора частоты вращения на качество управления проведя три опыта:

– опыт 1: исследование качества регулирования при уменьшенном значении коэффициента усиления регулятора частоты вращения;

– опыт 2: исследование качества регулирования при увеличенном значении коэффициента усиления регулятора частоты вращения;

– опыт 3: исследование качества регулирования при оптимальном значении коэффициента усиления регулятора частоты вращения.

7. Выполнить анализ результатов моделирования, в частности:

– ошибку регулирования при работе двигателя на холостом ходу;

– ошибку регулирования при работе двигателя под нагрузкой;

– отклонение частоты вращения при набросе нагрузки;

– отклонение частоты вращения при сбросе нагрузки;

– пульсации частоты вращения при работе двигателя на холостом ходу;

– пульсации частоты вращения при работе двигателя под нагрузкой.

**Содержание отчета:** блок схема имитационной модели; описание модели; описание экспериментов; осциллограммы переменных; анализ осциллограмм результатов моделирования каждого опыта (процессов и событий); выводы.

# **ЭКСПЕРИМЕНТ № 4: Исследование качества управления частотой вращения электромеханического канала с ПИ регулятором системы векторного управления.**

1. Для настройки ПИ регулятора частоты вращения, а также исследования влияния его настроек на качество регулирования, построить имитационную модель электропривода с асинхронным двигателем и системой векторного управления с ПИ регулятором, обеспечивающую расчет следующих режимов:

– намагничивание ротора асинхронного двигателя;

– частотный пуск по линейной траектории;

– работа на холостом ходу;

– наброс нагрузки;

– работа под нагрузкой.

2. Построить ПИ-регулятор частоты вращения, обеспечивающего формирование заданного электромагнитного момента с возможностью изменения значения коэффициента усиления, и подключить его к системе векторного управления.

3. Построить измерители и вычислители следующих переменных:

– заданной и действующей частоты вращения ротора;

– момента нагрузки, момента асинхронного двигателя и номинального момента;

– фазные токи статора;

– потокосцепление статора;

– потокосцепление ротора.

4. Методом имитационного моделирования выполнить исследование влияния коэффициента интегрирования регулятора частоты вращения на качество управления проведя три опыта:

– опыт 1: исследование качества регулирования при уменьшенном значении коэффициента интегрирования регулятора частоты вращения;

– опыт 2: исследование качества регулирования при увеличенном значении коэффициента интегрирования регулятора частоты вращения;

– опыт 3: исследование качества регулирования при оптимальном значении коэффициента интегрирования регулятора частоты вращения.

5. Выполнить анализ результатов моделирования, в частности:

– ошибку регулирования при работе двигателя на холостом ходу;

– ошибку регулирования при работе двигателя под нагрузкой;

– отклонение частоты вращения при набросе нагрузки;

– отклонение частоты вращения при сбросе нагрузки;

– пульсации частоты вращения при работе двигателя на холостом ходу;

– пульсации частоты вращения при работе двигателя под нагрузкой.

Содержание отчета: блок схема имитационной модели; описание модели; описание экспериментов; осциллограммы переменных; анализ осциллограмм результатов моделирования каждого опыта (процессов и событий); выводы.

**ЭКСПЕРИМЕНТ № 5: Исследование пусковых режимов асинхронного электропривода с системой векторного управления.** 

1. Для исследования пусковых режимов асинхронного электропривода с системой векторного управления, построить имитационную модель, обеспечивающую расчет следующих режимов:

– намагничивание ротора асинхронного двигателя;

– частотный пуск ротора асинхронного двигателя;

– наброс и сброс нагрузки;

– частотное торможение ротора асинхронного двигателя;

– намагничивание ротора асинхронного двигателя.

2. Построить измерители и вычислители следующих переменных:

– заданной и действующей частоты вращения;

– момента нагрузки, момента асинхронного двигателя и номинального момента;

– заданного и действующего потокосцепления ротора;

– фазные токи статора.

3. Построить имитационную модель ступенчатой нагрузки, обеспечивающую наброс и сброс момента сопротивления номинального значения, и подключить ее к асинхронному двигателю.

4. Методом имитационного моделирования выполнить четыре опыта:

– опыт 1: частотный пуск асинхронного двигателя на холостом ходу по алгоритму «намагничивание-разгон» с последующей нагрузкой;

– опыт 2: частотный пуск асинхронного двигателя на холостом ходу по алгоритму «разгон-намагничивание» с последующей нагрузкой;

– опыт 3: частотный пуск асинхронного двигателя под нагрузкой по алгоритму «намагничивание-разгон»;

– опыт 4: частотный пуск асинхронного двигателя под нагрузкой по алгоритму «разгон-намагничивание».

5. Выполнить построение осциллограмм указанных переменных в каждом опыте эксперимента.

6. Выполнить анализ результатов моделирования, в частности дать оценку влияния алгоритма включения контуров регулирования системы векторного управления на динамические характеристики асинхронного электропривода в пусковых режимах работы.

**Содержание отчета:** блок схема имитационной модели; описание модели; описание экспериментов; осциллограммы переменных; анализ осциллограмм результатов моделирования каждого опыта (процессов и событий); выводы.

**ЭКСПЕРИМЕНТ № 6: Исследование тормозных режимов асинхронного электропривода с системой векторного управления.** 

1. Для исследования тормозных режимов асинхронного электропривода с системой векторного управления, построить имитационную модель, обеспечивающую расчет следующих режимов:

– намагничивание ротора асинхронного двигателя;

– частотный пуск ротора асинхронного двигателя;

– наброс и сброс нагрузки;

– частотное торможение ротора асинхронного двигателя;

– намагничивание ротора асинхронного двигателя.

2. Построить измерители и вычислители следующих переменных:

– заданной и действующей частоты вращения;

– момента нагрузки, момента асинхронного двигателя и номинального момента;

– потокосцепление ротора;

– потокосцепление статора;

– фазные токи статора.

3. Построить имитационную модель ступенчатой нагрузки, обеспечивающую наброс и сброс момента сопротивления номинального значения, и подключить ее к асинхронному двигателю.

4. Методом имитационного моделирования выполнить четыре опыта:

– опыт № 1: частотный пуск асинхронного двигателя с последующим остановом на холостом ходу по алгоритму «размагничивание-торможение»;

– опыт № 2: частотный пуск асинхронного двигателя с последующим остановом на холостом ходу по алгоритму «размагничивание-торможение»;

– опыт № 3: частотный пуск асинхронного двигателя с последующим остановом под нагрузкой по алгоритму «торможениеразмагничивание»;

– опыт № 4: частотный пуск асинхронного двигателя с последующим остановом под нагрузкой по алгоритму «торможениеразмагничивание».

5. Выполнить построение осциллограмм указанных переменных в каждом опыте эксперимента.

6. Выполнить анализ результатов моделирования, в частности дать оценку влияния алгоритма включения контуров регулирования системы векторного управления на динамические характеристики асинхронного электропривода в тормозных режимах работы.

**Содержание отчета:** блок схема имитационной модели; описание модели; описание экспериментов; осциллограммы переменных; анализ осциллограмм результатов моделирования каждого опыта (процессов и событий); выводы.

# **ЭКСПЕРИМЕНТ № 7: Исследование возможности повышения перегрузочной способности асинхронного двигателя электропривода с системой векторного управления.**

1. Для исследования возможности повышения перегрузочной способности асинхронного двигателя электропривода с системой векторного управления, построить имитационную модель, обеспечивающую расчет следующих режимов:

– намагничивание ротора асинхронного двигателя;

– частотный пуск по линейной траектории до номинальной частоты вращения;

– работа на холостом ходу;

– наброс нагрузки;

– работа под нагрузкой;

– сброс нагрузки;

– частотное торможение по линейной траектории до нулевой частоты вращения;

– размагничивание ротора асинхронного двигателя.

2. Построить измерители и вычислители следующих переменных:

– заданной и действующей частоты вращения;

– момента нагрузки, момента асинхронного двигателя и номинального момента;

– заданного и действующего потокосцепления ротора;

– потокосцепление статора;

– фазные токи статора.

3. Построить имитационную модель ступенчатой нагрузки, обеспечивающую наброс и сброс момента сопротивления номинального значения, и подключить ее к асинхронному двигателю.

4. Методом имитационного моделирования выполнить три опыта:

– опыт 1: частотный пуск с набросом и сбросом номинальной нагрузкой;

– опыт 2: частотный пуск с набросом и сбросом двойной номинальной нагрузки;

– опыт 3: частотный пуск с набросом и сбросом тройной номинальной нагрузки.

5. Выполнить построение осциллограмм указанных переменных в каждом опыте эксперимента.

6. Выполнить анализ результатов моделирования, в частности:

– отклонение частоты вращение ротора при работе с разной нагрузкой;

– отклонение частоты вращение ротора при работе с разным потокосцеплением;

– значение потокосцепления ротора с разной нагрузкой;

– значение тока статора с разной нагрузкой;

– значение тока статора с разным потокосцеплением;

– перегрузочную способность с разным потокосцеплением.

**Содержание отчета:** блок схема имитационной модели; описание модели; описание экспериментов; осциллограммы переменных; анализ осциллограмм результатов моделирования каждого опыта (процессов и событий); выводы.

### **ЭКСПЕРИМЕНТ № 8: Исследование робастных свойств системы векторного управления электропривода при изменении обмоточных параметров асинхронного двигателя.**

1. Для исследования робастных свойств системы векторного управления электропривода при изменении обмоточных параметров асинхронного двигателя используется имитационная модель, построенная в предыдущем эксперименте.

2. Построить измерители и вычислители следующих переменных:

– заданной и действующей частоты вращения;

– момента нагрузки, момента асинхронного двигателя и номинального момента;

– заданного и действующего потокосцепления ротора;

– потокосцепление статора.

3. Построить имитационную модель ступенчатой нагрузки, обеспечивающую наброс и сброс момента сопротивления с возможностью изменения его значения, и подключить ее к асинхронному двигателю.

4. Методом имитационного моделирования выполнить три опыта:

– опыт 1: частотный пуск с номинальной взаимной индуктивностью;

– опыт 2: частотный пуск с при снижении взаимной индуктивности на 5 %;

– опыт 3: частотный пуск с при снижении взаимной индук-

тивности на 10 %.

5. Выполнить построение осциллограмм указанных переменных в каждом опыте эксперимента и определить максимальное значение отклонения взаимной индуктивности статора и ротора, при котором система векторного управления сохраняет исходное качество управления частотой вращения и перегрузочную способность.

6. Выполнить анализ результатов моделирования, в частности:

– динамической ошибки регулирования;

– статической ошибки регулирования;

– потокосцепления ротора;

– перегрузочную способность;

– робастных свойств.

# **Лабораторная работа # 3 ИССЛЕДОВАНИЕ ХАРАКТЕРИСТИК АСИНХРОННОГО АВТОМАТИЗИРОВАННОГО ЭЛЕКТРОПРИВОДА С СИСТЕМОЙ ПРЯМОГО УПРАВЛЕНИЯ**

Цель лабораторной работы заключается в исследовании динамических и энергетических характеристик асинхронного автоматизированного электропривода с системой прямого управления, приобретение навыков расчета и настройки основных параметров электропривода, а также навыков комплексного анализа результатов компьютерного моделирования и формирования рекомендаций по эксплуатации электропривода.

#### **Программа выполнения лабораторных исследований**

# **1. ПОДГОТОВКА К ВЫПОЛНЕНИЮ ЛАБОРАТОРНОЙ РАБОТЫ:**

**ДЕЙСТВИЕ № 1: Повторить материал следующих разделов:** 

– Раздел 9 «Асинхронный автоматизированный электропривод с системой прямого управления»;

– Раздел 7 «Преобразователи частоты автоматизированных электроприводов».

– Расчетно-графическую работу № 4 «Расчет и моделирование бездатчикового асинхронного электропривода с системой прямого управления моментом конусной дро-билки».

# **ДЕЙСТВИЕ № 2: Открыть рабочий файл лабораторной работы «Lab\_work\_3»;**

**ДЕЙСТВИЕ № 3: Определить основные элементы силовой части электропривода:** 

– источники переменного напряжения;

– сетевой трансформатор;

– выпрямитель;

– сглаживающий фильтр;

– устройство предварительного заряда конденсатора;

- тормозное устройство;
- автономный инвертор;

– асинхронный двигатель.

# **ДЕЙСТВИЕ № 4: Определить основные элементы управляющей части электропривода:**

- задатчик интенсивности;
- регулятор частоты вращения;
- регулятор момента;
- регулятор потокосцепления;
- идентификатор состояний релейных регуляторов;
- идентификатор фазового сектора;
- матричный регулятор;
- вычислитель переменных;
- датчики электропривода;
- обратные связи системы управления;
- систему модуляции.

## **ДЕЙСТВИЕ № 5: Установить основные параметры асинхронного двигателя:**

- мощность, напряжение, частота;
- активное сопротивление, индуктивность обмотки статора;
- активное сопротивление, индуктивность обмотки ротора;
- индуктивность намагничивания;
- момент инерции, число пар полюсов.

Содержание отчета: блок схема имитационной модели электропривода; описание основных элементов электропривода; окно настроек асинхронного двигателя.

# **2. РАСЧЕТНАЯ ЧАСТЬ ЛАБОРАТОРНОЙ РАБОТЫ:**

#### **ЗАДАЧА № 1: расчет номинального момента асинхронного двигателя:**

– рассчитать приближенную величину номинального момента асинхронного двигателя используя установленные параметры его модели.

Содержание отчета: последовательность и результаты расчета.

**ЗАДАЧА № 2: расчет параметров пуска и останова электропривода:** 

– рассчитать время разгона асинхронного двигателя так, чтобы величина момента на валу при разгоне соответствовала номинальному моменту;

– рассчитать время торможения асинхронного двигателя так, чтобы величина момента на валу при торможении соответствовала номинальному моменту.

Содержание отчета: последовательность и результаты расчета.

**ЗАДАЧА № 3: расчет системы управления тормозного устройства:** 

– рассчитать величину максимального уровня напряжения в шине постоянного тока с запасов 15 %.

– рассчитать величину зоны нечувствительности релейного регулятора напряжения шины постоянного тока в 1 % от максимального уровня напряжения.

Содержание отчета: последовательность и результаты расчета.

**ЗАДАЧА № 4: расчет двухпозиционного регулятора потокосцепления статора:** 

– рассчитать зону нечувствительности двухпозиционного регулятора потокосцепления статора в 1 % от номинального значения потокосцепления статора.

Содержание отчета: последовательность и результаты расчета.

**ЗАДАЧА № 5: расчет трехпозиционного регулятора момента:** 

– рассчитать зоны нечувствительности трехпозиционного регулятора момента в 5 % от номинального значения потокосцепления статора.

**Содержание отчета:** последовательность и результаты расчета.

**ЗАДАЧА № 6: разработка алгоритма пуска электропривода с системой векторного управления:** 

– определить последовательность включения и выключения

элементов управляющей части электропривода с системой векторного управления.

**Содержание отчета:** алгоритм пуска электропривода; значение уставок и параметров; перечень блоков с заданными уставками и параметрами.

# **3. ЭКСПЕРИМЕНТАЛЬНАЯ ЧАСТЬ ЛАБОРАТОРНОЙ РАБОТЫ**:

**ЭКСПЕРИМЕНТ № 1: Исследование номинальных и максимальных характеристик асинхронного двигателя при прямом подключении к сети.** 

1. Построить имитационную модель с прямым подключением асинхронного двигателя к сети, обеспечивающую расчет следующих режимов работы:

– прямой пуск;

– работа на холостом ходу;

– наброс ступенчатой нагрузки;

– работа под нагрузкой;

– сброс ступенчатой нагрузки.

2. Построить измерители и вычислители следующих переменных:

– действующей и синхронной частоты вращения;

– момента нагрузки, момента асинхронного двигателя и номинального момента;

– фазные напряжения статора;

– фазные токи статора;

– потокосцепление статора;

– потокосцепление ротора.

3. Построить имитационную модель ступенчатой нагрузки, обеспечивающую наброс и сброс момента сопротивления с возможностью изменения его значения, и подключить ее к асинхронному двигателю.

4. Методом имитационного моделирования выполнить два опыта:

– опыт 1: прямой пуск с набросом и сбросом номинальной нагрузкой;

– опыт 2: прямой пуск с набросом и сбросом максимальной нагрузки.

5. Выполнить построение осциллограмм указанных переменных в каждом опыте эксперимента.

6. Выполнить анализ результатов моделирования, в частности:

– отклонение частоты вращение ротора при работе на холостом ходу;

– отклонение частоты вращение ротора при работе под нагрузкой;

– значение потокосцепления статора;

– значение потокосцепления ротора;

– значение тока статора;

– перегрузочную способность.

Содержание отчета: блок схема имитационной модели; описание модели; описа-ние экспериментов; осциллограммы переменных; анализ осциллограмм результатов мо-делирования каждого опыта (процессов и событий); выводы.

ЭКСПЕРИМЕНТ № 2: настройка регулятора потокосцепления статора маг-нитного канала регулирования.

1. Для настройки двухпозиционного релейного регулятора потокосцепления статора, а также исследования влияния его структуры и настроек на качество регулирования, построить имитационную модель электропривода с асинхронным двигателем и системой прямого управления, обеспечивающую расчет следующих режимов:

– намагничивание статора асинхронного двигателя;

– размагничивание статора асинхронного двигателя.

2. Построить задатчик магнитного канала регулирования, обеспечивающего формирование заданного потокосцепления статора с возможностью изменения его значения, и подключить к системе прямого управления.

3. Построить измерители и вычислители следующих переменных:

– частоты вращения ротора;

– момента ротора;

– фазных токов статора;

– заданного и действующего потокосцепления статора;

– потокосцепления ротора.

4. Методом имитационного моделирования выполнить три опыта:

– опыт № 1: намагничивание статора асинхронного двигателя до номинального значения потокосцепления;

– опыт № 2: намагничивание статора асинхронного двигателя до двойного номинального значения потокосцепления;

– опыт № 3: намагничивание статора асинхронного двигателя до тройного номинального значения потокосцепления.

5. Выполнить построение осциллограмм указанных переменных в каждом опыте эксперимента.

6. Выполнить анализ результатов моделирования, в частности:

– ошибку регулирования потокосцепления статора;

– колибательность потокосцепления статора;

– пульсации потокосцепления статора;

– перерегулирование потокосцепления статора;

– время регулирования потокосцепления статора;

– ток намагничивания асинхронного статора.

**ЭКСПЕРИМЕНТ № 3: настройка регулятора момента механического канала регулирования.** 

1. Для настройки трехпозиционного релейного регулятора момента, а также исследования влияния его структуры и настроек на качество регулирования, построить имитационную модель электропривода с асинхронным двигателем и системой прямого управления, обеспечивающую расчет следующих режимов:

– намагничивание статора асинхронного двигателя;

– пуск асинхронного двигателя с заданным моментом;

– работа на холостом ходу;

– наброс нагрузки;

– работа под нагрузкой.

2. Построить задатчик момента регулирования, обеспечивающего формирование заданного момента с возможностью изменения его значения, и подключить к системе прямого управления.

3. Построить имитационную модель ступенчатой нагрузки,

обеспечивающую наброс и сброс момента сопротивления с возможностью изменения его значения, и подключить ее к асинхронному двигателю.

4. Построить измерители и вычислители следующих переменных:

– частоты вращения ротора;

– момента нагрузки, заданного и действующего момента двигателя, номинального момента;

– фазные токи статора;

– заданного и действующего потокосцепления статора;

– потокосцепление ротора.

5. Методом имитационного моделирования выполнить три опыта:

– опыт № 1: разгон двигателя с номинальным моментом с последующим набросом номинального момента;

– опыт № 2: разгон двигателя с двойным номинальным моментом с последующим набросом двойного номинального момента;

– опыт № 3: разгон двигателя с номинальным тройным моментом с последующим набросом тройного номинального момента.

6. Выполнить построение осциллограмм указанных переменных в каждом опыте эксперимента.

7. Выполнить анализ результатов моделирования, в частности:

– ошибку регулирования момента;

– колибательность момента;

– пульсации момента;

– перерегулирование момента;

– время регулирования момента;

– ток статора.

Содержание отчета: блок схема имитационной модели электропривода; последовательность и результаты расчета параметров регулятора потокосцепления статора; осциллограммы заданного и действующего потокосцепления статора; анализ результатов моделирования.

**ЭКСПЕРИМЕНТ № 4: Настройка регулятора частоты вращения и исследование качества управления частотой вращения в системе прямого управления.** 

1. Для настройки регулятора частоты вращения, а также исследования влияния его настроек на качество регулирования, построить имитационную модель электропривода с асинхронным двигателем и системой векторного управления, обеспечивающую расчет следующих режимов:

– намагничивание ротора асинхронного двигателя;

– частотный пуск по линейной траектории;

– работа на холостом ходу;

– наброс нагрузки;

– работа под нагрузкой.

2. Построить ПИ-регулятор частоты вращения, обеспечивающего формирование заданного электромагнитного момента с возможностью изменения значения его структуры и коэффициентов усиления и интегрирования, и подключить к системе векторного управления.

3. Построить имитационную модель ступенчатой нагрузки, обеспечивающую наброс и сброс момента сопротивления с возможностью изменения его значения, и подключить ее к асинхронному двигателю.

4. Построить измерители и вычислители следующих переменных:

– заданной и действующей частоты вращения ротора;

– момента нагрузки, момента асинхронного двигателя и номинального момента;

– фазных токов статора;

– заданного и действующего потокосцепления статора.

5. Подключить пропорциональный канал регулятора частоты вращения для исследования влияния коэффициента усиления этого канала на качество регулирования частоты вращения, при этом интегральный канал регулятора частоты должен быть отключен.

6. Методом имитационного моделирования выполнить исследование влияния коэффициента усиления П канала регулятора частоты вращения на качество регулирования частоты вращения проведя три опыта:

– опыт 1: определить нижнюю границу коэффициента усиления (границу реверса), при которой асинхронный двигатель работает под нагрузкой без реверса;

– опыт 2: определить верхнюю границу коэффициента усиления (границу опрокидывания), при которой асинхронный двигатель опрокидывается под нагрузкой;

– опыт 3: определить оптимальное значение коэффициента усиления П-канала регулятора частоты вращения, при которой система управления обеспечивает минимальную ошибку регулирования частоты вращения без пульсаций момента асинхронного двигателя под нагрузкой.

7. Выполнить построение осциллограмм указанных переменных в каждом опыте эксперимента.

8. Подключить интегральный канал регулятора частоты вращения для исследования влияния коэффициента усиления этого канала на качество регулирования частоты вращения, при этом коэффициент усиления регулятора частоты вращения должен иметь оптимальное значение, определенное в предыдущем опыте.

9. Методом имитационного моделирования выполнить исследование влияния коэффициента усиления И-канала регулятора частоты вращения на качество регулирования частоты вращения проведя три опыта:

– опыт 1: определить нижнюю границу коэффициента усиления (границу отклика), при которой асинхронный двигатель начинает движение при выходе заданной частоты вращения на установившееся значение;

– опыт 2: определить верхнюю границу коэффициента усиления (границу потери управляемости), при которой асинхронный двигатель выходит на заданную траекторию движения;

– опыт 3: определить оптимальное значение коэффициента усиления И-канала регулятора частоты вращения, при которой система управления обеспечивает нулевую статическую ошибку и минимальное перерегулирование при движении асинхронного двигателя по заданной траектории.

10. Выполнить построение осциллограмм указанных пере-

менных в каждом опыте эксперимента.

11. Выполнить анализ результатов моделирования, в частности:

– ошибку регулирования при работе двигателя на холостом ходу;

– ошибку регулирования при работе двигателя под нагрузкой;

– отклонение частоты вращения при набросе нагрузки;

– отклонение частоты вращения при сбросе нагрузки;

– пульсации частоты вращения при работе двигателя на холостом ходу;

– пульсации частоты вращения при работе двигателя под нагрузкой.

Содержание отчета: блок схемы имитационных моделей; описание моделей; описание экспериментов; осциллограммы переменных; анализ осциллограмм результатов моделирования каждого опыта (процессов и событий); выводы.

**ЭКСПЕРИМЕНТ № 5: Исследование возможности повышения перегрузочной способности асинхронного двигателя электропривода с системой прямого управления.** 

1. Для исследования возможности повышения перегрузочной способности асинхронного двигателя электропривода с системой прямого управления, построить имитационную модель, обеспечивающую расчет следующих режимов:

– намагничивание ротора асинхронного двигателя;

– частотный пуск по линейной траектории до номинальной частоты вращения;

– работа на холостом ходу;

– наброс нагрузки;

– работа под нагрузкой;

– сброс нагрузки;

– частотное торможение по линейной траектории до нулевой частоты вращения;

– размагничивание ротора асинхронного двигателя.

2. Построить измерители и вычислители следующих пере-

менных:

– заданной и действующей частоты вращения ротора;

– момента нагрузки, момента асинхронного двигателя и номинального момента;

– фазные токи статора;

– заданного и действующего потокосцепление статора.

3. Построить имитационную модель ступенчатой нагрузки, обеспечивающую наброс и сброс момента сопротивления с возможностью изменения его значения, и подключить ее к асинхронному двигателю.

4. Методом имитационного моделирования выполнить три опыта:

– опыт 1: частотный пуск с набросом и сбросом номинальной нагрузкой;

– опыт 2: частотный пуск с набросом и сбросом двойной номинальной нагрузки;

– опыт 3: частотный пуск с набросом и сбросом тройной номинальной нагрузки.

5. Выполнить построение осциллограмм указанных переменных в каждом опыте эксперимента.

6. Выполнить анализ результатов моделирования, в частности:

– отклонение частоты вращение ротора при работе с разной нагрузкой;

– отклонение частоты вращение ротора при работе с разным потокосцеплением;

– значение потокосцепления статора с разной нагрузкой;

– значение тока статора с разной нагрузкой;

– значение тока статора с разным потокосцеплением;

– перегрузочную способность с разным потокосцеплением.

Содержание отчета: блок схема имитационной модели; описание модели; описание экспериментов; осциллограммы переменных; анализ осциллограмм результатов моделирования каждого опыта (процессов и событий); выводы.

**ЭКСПЕРИМЕНТ № 6: Исследование влияния параметров регулятора потокосцепления статора на качество его регулирования.** 

1. Для исследования влияния параметров регулятора потокосцепления статора магнитного канала регулирования системы прямого управления на качество его регулирования используется имитационная модель, построенная в эксперименте № 3.

2. Построить имитационную модель ступенчатой нагрузки, обеспечивающую наброс и сброс момента сопротивления номинального значения, и подключить ее к асинхронному двигателю.

3. Построить измерители и вычислители следующих переменных:

– заданной и действующей частоты вращения ротора;

– момента нагрузки, момента асинхронного двигателя и номинального момента;

– фазных токов статора;

– заданного и действующего потокосцепления статора с указание зоны нечувствительности регулятора.

4. Методом имитационного моделирования выполнить исследование влияние параметров регулятора потокосцепления статора на качество его регулирования проведя три опыта с изменением зоны нечувствительности релейного регулятора потокосцепления статора:

 $-25\%$  от номинального значения;

– 50 % от номинального значения;

 $-75\%$  от номинального значения

5. Выполнить построение осциллограмм указанных переменных в каждом опыте эксперимента.

6. Выполнить анализ результатов моделирования, в частности:

– величину пульсаций потокосцепления статора;

– величину пульсаций момента;

– величину пульсаций частоты вращения.

7. Выполнить анализ результатов моделирования в сравнении с осциллограммами, полученными в Эксперименте № 4.

Содержание отчета: блок схемы имитационных моделей;

описание моделей; описание экспериментов; осциллограммы переменных; анализ осциллограмм результатов моделирования каждого опыта (процессов и событий); выводы.

# **ЭКСПЕРИМЕНТ № 7: Исследование влияния параметров регулятора момента на качество его регулирования.**

1. Для исследования влияния параметров регулятора момента механического канала регулирования системы прямого управления на качество его регулирования используется имитационная модель, построенная в эксперименте № 3.

2. Построить имитационную модель ступенчатой нагрузки, обеспечивающую наброс и сброс момента сопротивления номинального значения, и подключить ее к асинхронному двигателю.

3. Построить измерители и вычислители следующих переменных:

– заданной и действующей частоты вращения ротора;

– момента нагрузки, момента асинхронного двигателя и номинального момента с указание зоны нечувствительности регулятора;

– фазные токи статора;

– заданного и действующего потокосцепления статора.

4. Методом имитационного моделирования выполнить исследование влияние параметров регулятора момента на качество его регулирования проведя три опыта с изменением зоны нечувствительности релейного регулятора момента:

 $-10\%$  от номинального значения;

– 25 % от номинального значения;

– 50 % от номинального значения.

5. Выполнить построение осциллограмм указанных переменных в каждом опыте эксперимента.

6. Выполнить анализ результатов моделирования, в частности:

– величину пульсаций потокосцепления статора;

– величину пульсаций момента;

– величину пульсаций частоты вращения.

7. Выполнить анализ результатов моделирования в сравне-

нии с осциллограммами, полученными в Эксперименте № 3.

Содержание отчета: блок схемы имитационных моделей; описание моделей; описание экспериментов; осциллограммы переменных; анализ осциллограмм результатов моделирования каждого опыта (процессов и событий); выводы.

# **ЭКСПЕРИМЕНТ № 8: исследование влияния параметров релейных регуляторов на частоту коммутации автономного инвертора и качество тока статора асинхронного двигателя.**

1. Для исследования влияния параметров регулятора момента механического канала регулирования системы прямого управления на качество его регулирования используется имитационная модель, построенная в эксперименте № 3.

2. Построить имитационную модель ступенчатой нагрузки, обеспечивающую наброс и сброс момента сопротивления номинального значения, и подключить ее к асинхронному двигателю.

3. Построить вычислитель частоты коммутации автономного инвертора электропривода с системой прямого управления и стохастической модуляции.

4. Построить измерители и вычислители следующих переменных:

– заданной и действующей частоты вращения ротора;

– момента нагрузки, момента асинхронного двигателя и номинального момента с указание зоны нечувствительности регулятора;

– заданного и действующего потокосцепления статора.

– фазных токов статора;

– фазных напряжений статора;

– коэффициента гармонических искажений фазных токов статора;

– коэффициента гармонических искажений фазных напряжений статора;

– коммутационных функций ключей стойки фазы А асинхронного двигателя;

– частоты коммутации автономного инвертора.

5. Методом имитационного моделирования проведя три опы-

та выполнить расчет зоны нечувствительности релейных регуляторов так, чтобы обеспечить работу автономного инвертора со следующими параметрами:

– частотой коммутации 1000 Гц;

– частотой коммутации 5000 Гц;

– частотой коммутации 10000 Гц.

6. Выполнить построение осциллограмм указанных переменных в каждом опыте эксперимента.

7. Выполнить анализ результатов моделирования, в частности:

– величину пульсаций частоты вращения асинхронного двигателя;

– величину пульсаций потокосцепления статора асинхронного двигателя;

– величину пульсаций момента асинхронного двигателя;

– коэффициента искажения тока статора асинхронного двигателя;

– коэффициента искажения напряжения статора асинхронного двигателя;

– частоты коммутации автономного инвертора.

8. Выполнить анализ результатов моделирования в сравнении с осциллограммами, полученными в Эксперименте № 3.

# **ЭКСПЕРИМЕНТ № 9: Исследование робастных свойств системы прямого управления электропривода при изменении обмоточных параметров асинхронного двигателя.**

1. Для исследования робастных свойств системы прямого управления электропривода при изменении обмоточных параметров асинхронного двигателя используется имитационная модель, построенная в эксперименте № 3.

2. Построить измерители и вычислители следующих переменных:

– заданной и действующей частоты вращения;

– момента нагрузки, момента асинхронного двигателя и номинального момента;

– заданного и действующего потокосцепления статора.

3. Построить имитационную модель ступенчатой нагрузки, обеспечивающую наброс и сброс момента сопротивления номинального значения, и подключить ее к асинхронному двигателю.

4. Методом имитационного моделирования выполнить три опыта:

– опыт 1: частотный пуск с номинальной взаимной индуктивностью;

– опыт 2: частотный пуск с при снижении взаимной индуктивности на 5 %;

– опыт 3: частотный пуск с при снижении взаимной индуктивности на 10 %.

5. Выполнить построение осциллограмм указанных переменных в каждом опыте эксперимента и определить максимальное значение отклонения взаимной индуктивности статора и ротора, при котором система прямого управления сохраняет исходное качество управления частотой вращения и перегрузочную способность.

6. Выполнить анализ результатов моделирования, в частности:

– динамической ошибки регулирования;

– статической ошибки регулирования;

– потокосцепления статора;

– перегрузочную способность;

– робастных свойств.

# **СОДЕРЖАНИЕ**

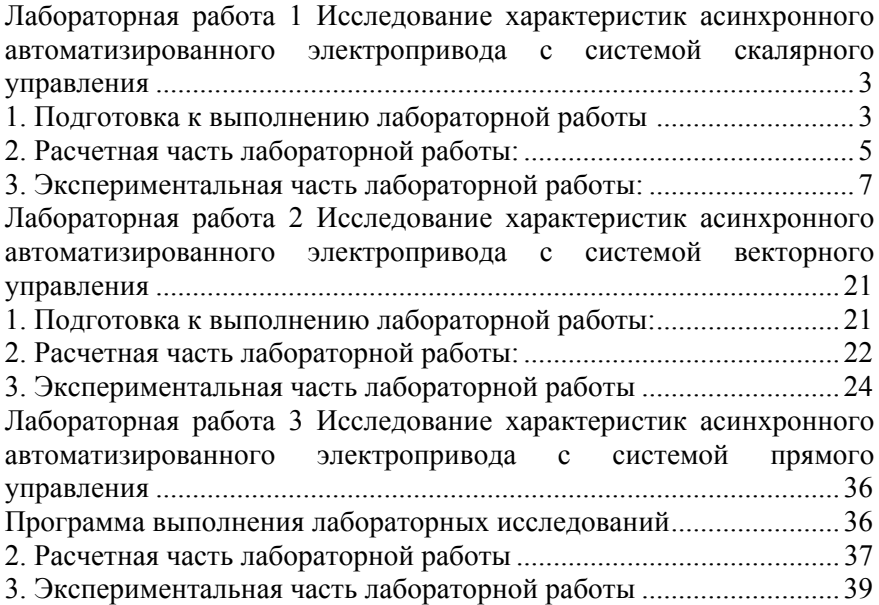

# **АВТОМАТИЗИРОВАННЫЙ ЭЛЕКТРОПРИВОД МАШИН И УСТАНОВОК ГОРНОГО ПРОИЗВОДСТВА**

#### **ИССЛЕДОВАНИЕ СИСТЕМ УПРАВЛЕНИЯ АСИНХРОННЫХ АВТОМАТИЗИРОВАННЫХ ЭЛЕКТРОПРИВОДОВ**

*Методические указания к лабораторным работам для студентов специальности 21.05.04* 

Сост. *Б.Ю. Васильев*

Печатается с оригинал-макета, подготовленного кафедрой электроэнергетики и электромеханики

Ответственный за выпуск *Б.Ю. Васильев*

Лицензия ИД № 06517 от 09.01.2002

Подписано к печати 03.09.2021. Формат  $60 \times 84/16$ . Усл. печ. л. 3,0. Усл.кр.-отт. 3,0. Уч.-изд.л. 2,7. Тираж 75 экз. Заказ 784.

Санкт-Петербургский горный университет РИЦ Санкт-Петербургского горного университета Адрес университета и РИЦ: 199106 Санкт-Петербург, 21-я линия, 2